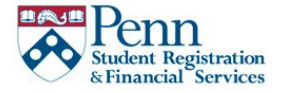

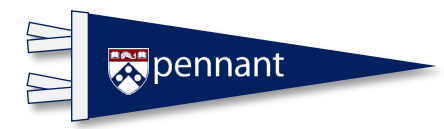

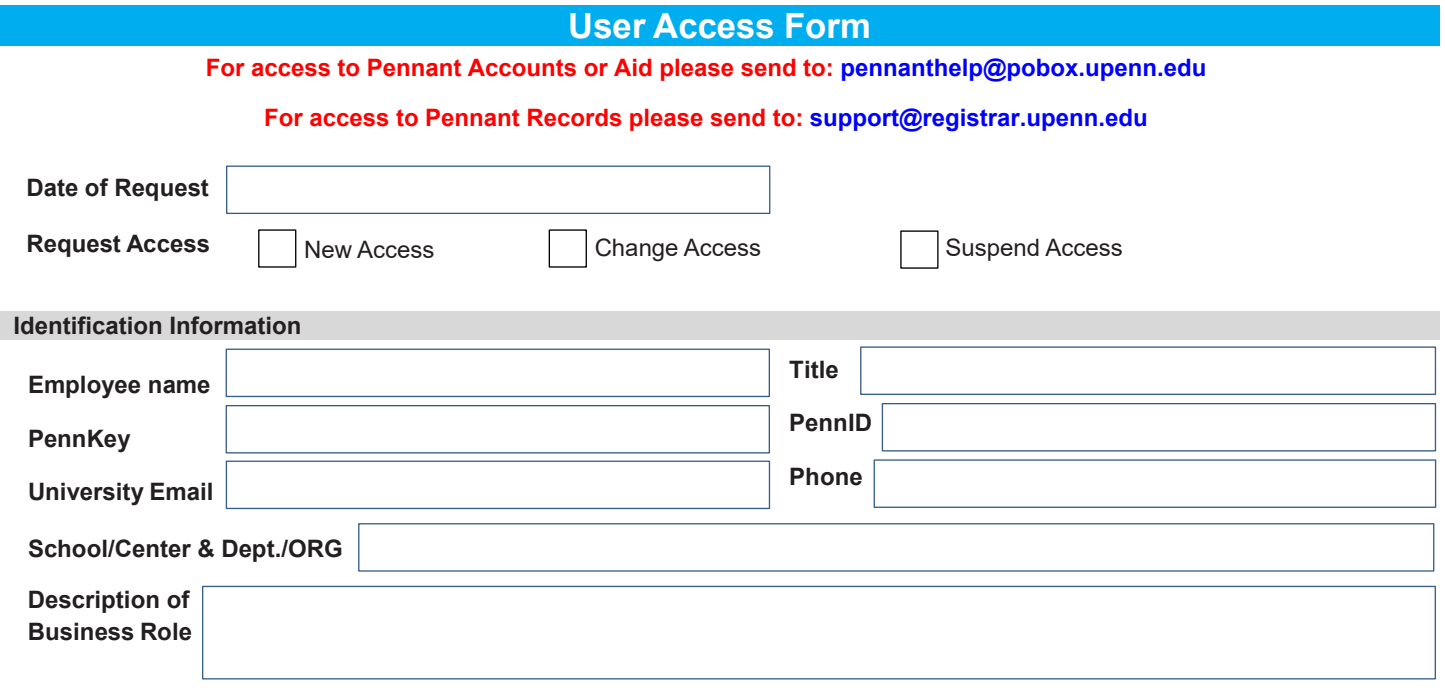

## **Pennant Accounts**

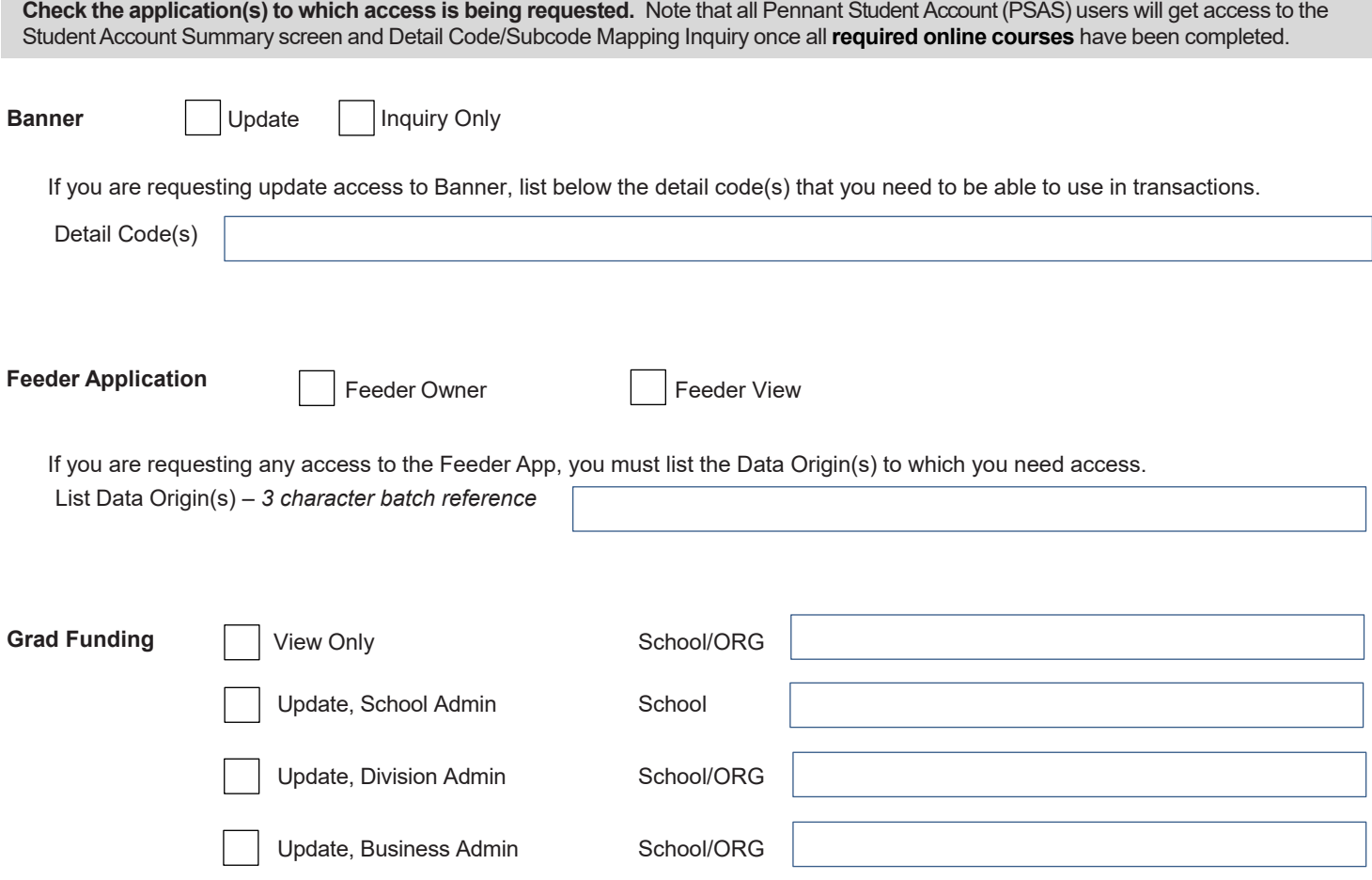

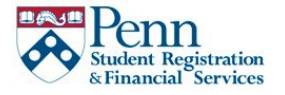

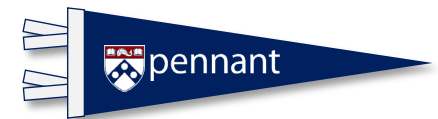

# **User Access Form**

### **Pennant Records**

#### **Check the functionality for which access is being requested.**

#### CourseLeaf PATH and Degree Works

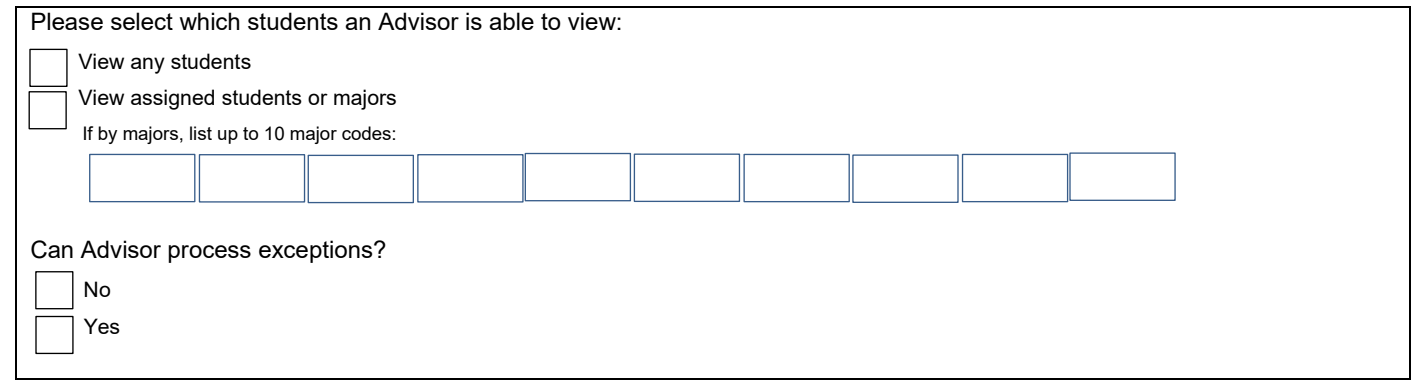

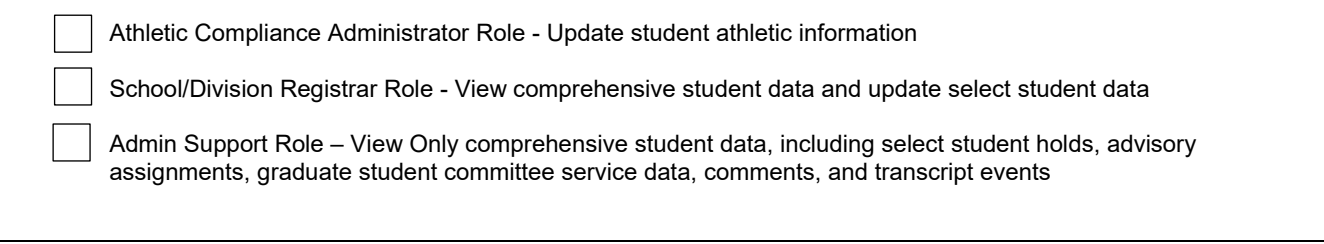

### Pennant Student Holds and Comments

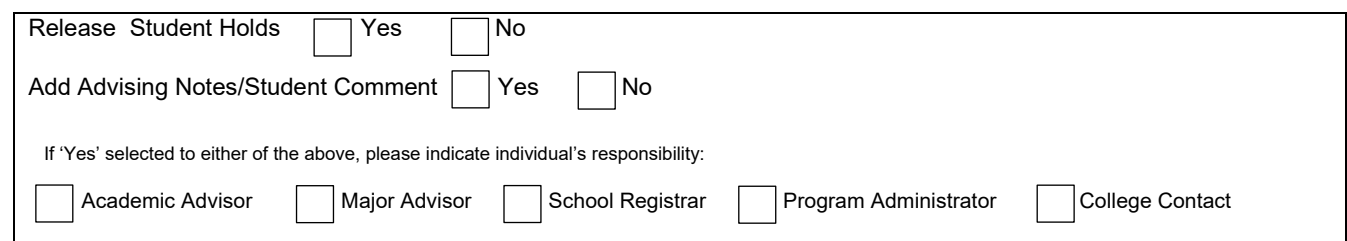

Pennant Reports – please refer to htt[ps://provider.www.upenn.edu/computing/da/eforms/](https://provider.www.upenn.edu/computing/da/eforms/)

# **Pennant Aid**

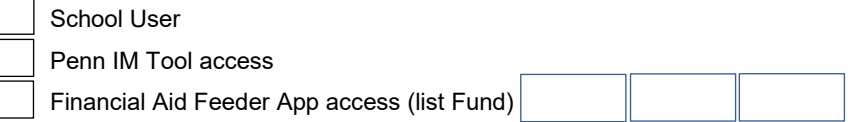

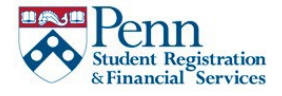

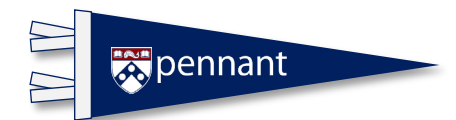

## **User Access Form**

By signing this application, I agree to restrict my computer access to the requirements of my job description. Specifically, I will notoutside the duties of my position—view, print, copy, update, or disclose to any person proprietary, confidential, and/or protected information. Moreover, I agree that:

- I will use only this account and will not share it with anyone else.  $\mathbf{v}$
- I will use this account only for duties assigned by my supervisor.  $\mathbf{v}$
- I am responsible for securing this account against unauthorized access and use, and for all activity in this account.  $\mathbf{v}$
- $\sum$  I will use this account only for the duration of my employment in this position
- I will keep confidential any and all data whether in electronic or printed format. The confidentiality of student records is defined in the provisions of The Family Education Rights and Privacy Act (FERPA) of 1974, as amended (20 U.S.C. 1232 (G)), and with the regulations issues there under by the U.S. Department of Education. See http://www.upenn.edu/computing/home/menu/ security.html.

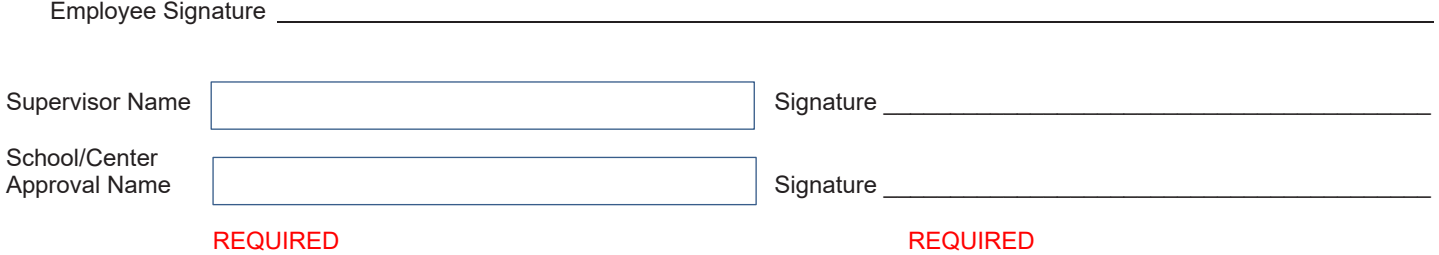

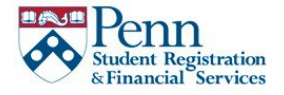

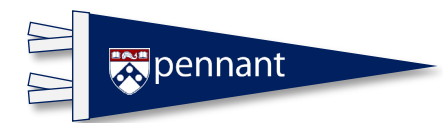

# **User Access Form**

# **For inter[nal use only](mailto:penntdnr@exchange.upenn.edu)**

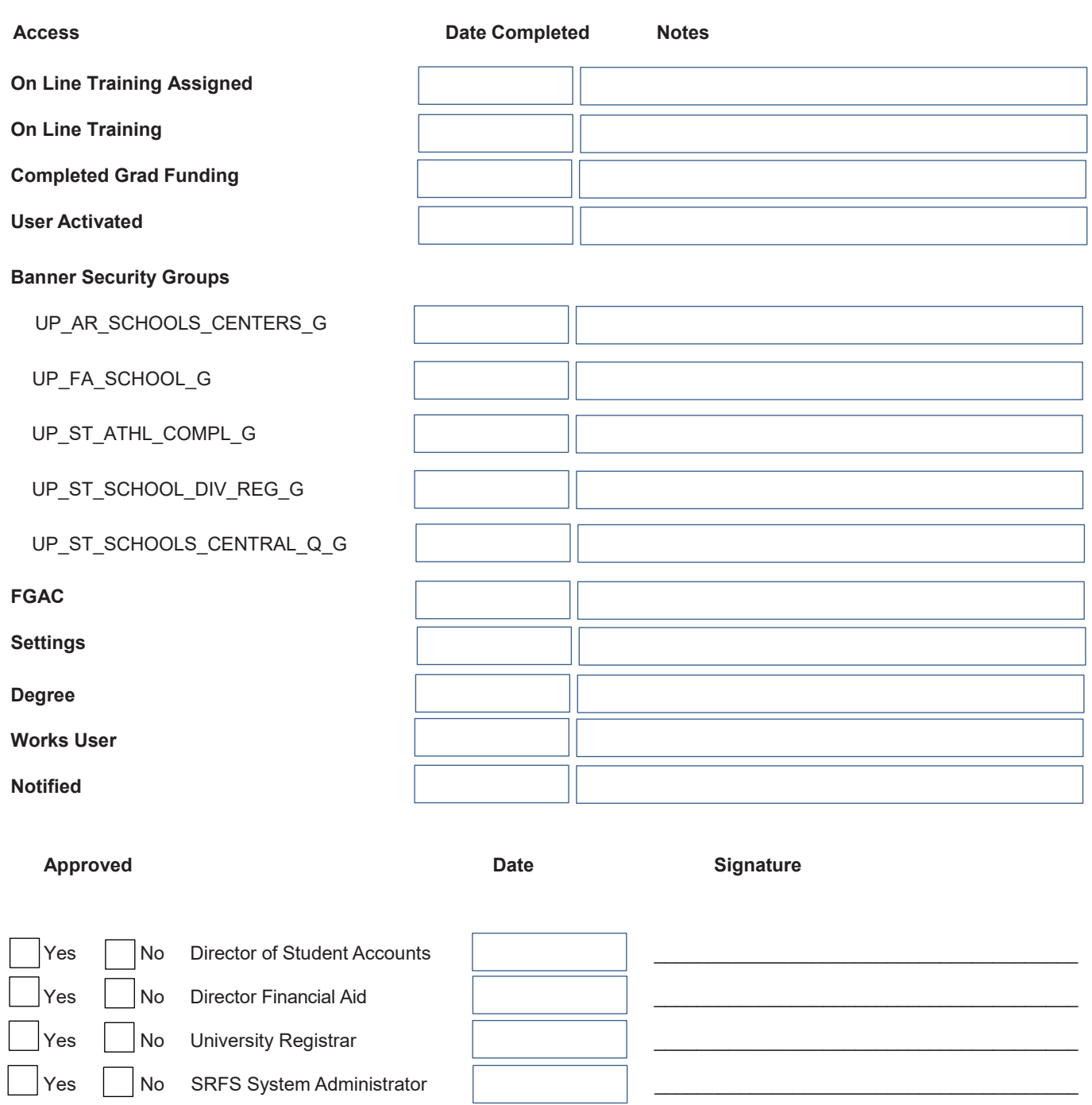

**Questions? Contact [pennanthelp@pobox.upenn.edu](mailto:pennanthelp@pobox.upenn.edu)**